# *Analog Engineer's Circuit* 具有高速比较器的 *LVDS* 数据和时钟恢复电路

#### **TEXAS INSTRUMENTS** J7

*Amplifiers*

设计目标

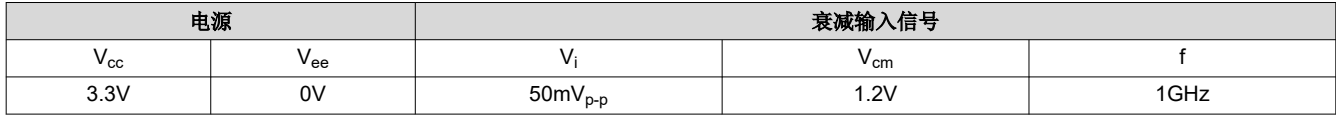

#### 设计说明

LVDS 信号恢复电路在数字系统中用来检索失真时钟或数据波形。由于存在杂散电容、杂散电感或传输线反射,这 些时钟和数据信号在长迹线上会衰减和失真。该比较器用于检测衰减和失真的输入信号,并将其转换为满量程 LVDS 输出信号。此电路还可用于从单端信号转换为 LVDS 信号。在这种情况下,动态基准电压将连接到比较器 的反相终端,该端从输入信号中提取共模电压。

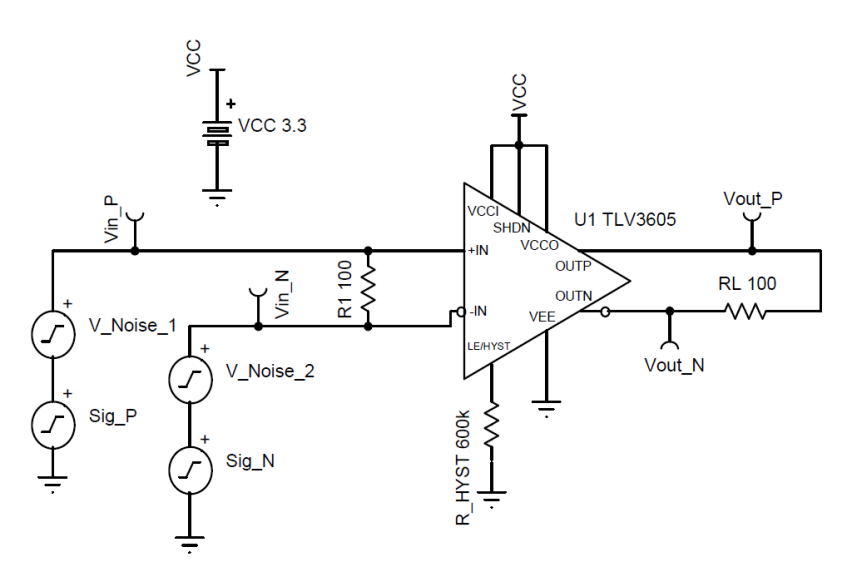

# 设计说明

- 1. 选择具有低输入失调电压和快速传播延迟的比较器。
- 2. 应使用切换频率大于输入信号频率的比较器,以便正确地处理传入数字信号。如果数据表中没有规定下限值, 则 30% 的裕量足以满足工艺和温度变化要求。
- 3. 信号应绕动态基准的波形中点对称,从而准确地确定输入信号的共模电压。对于占空比超出 30% 至 70% 的 信号,动态基准必须替换为外部基准源。

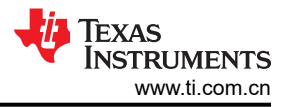

# 设计步骤(**LVDS** 输入)

- 1. 将 LVDS 输入的正负部分分别连接到比较器的同相和反相端子。
- 2. 确保 LVDS 信号通过两个输入端之间连接的 100Ω 电阻 R1 正确端接。
- 3. 将 VCC 连接到 TLV3605 SHDN 引脚以禁用器件的关断功能。
- 4. 使用两个节点之间连接的 100Ω 电阻 R<sub>L</sub> 端接输出信号。
- 5. 如果输入信号除了衰减之外还有噪声,TLV3605 能够通过其可调迟滞功能来处理噪声。该引脚可由电压源驱 动或连接到 VEE 的电阻器,并可使比较器具有高达 65mV 的迟滞,并根据引脚上所示电压锁存输出。有关更 多信息,请参阅 *TLV3604、[TLV3605](https://www.ti.com/lit/pdf/SNOSDA2) 具有 LVDS 输出的 800ps 高速 RRI 比较器* 数据表。对于该电路,通过 将 600kΩ 电阻器连接到 VEE 来实现 10mV 的迟滞从而抵消嘈杂的输入信号。

# 设计步骤(单端输入)

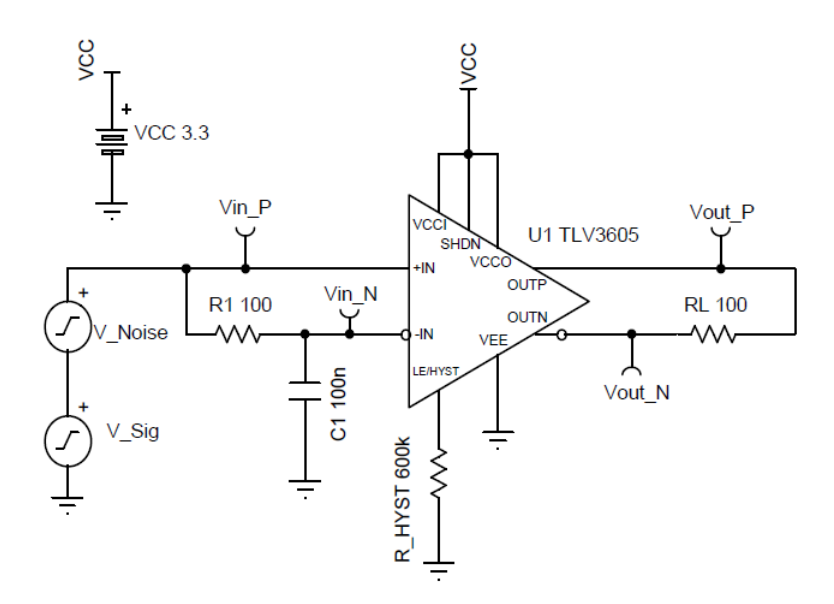

- 1. 将比较器的同相输入设置为输入数据信号。
- 2. 使用电容器 C1 和电阻器 R1 从低通网络创建动态基准。将网络的输入连接到同相输入端,将输出连接到反相 输入端。
- 3. 调整动态基准值的大小,使其截止频率明显低于输入信号的工作频率,同时确保网络的时间常数足够小,从而 实现最大响应度。将 C<sub>1</sub> 设为 0.1 μ F, 将时间常数 τ 设计为 10 μ s, 计算需要的电阻器值:

 $\tau = R_1C_1$ 

 $10\mu s = R_1(100nF) \Rightarrow R_1 = 100\Omega$ 

使用求解的电阻值,确保截止频率仍然明显低于输入信号频率。

 $f_{cutoff} = \frac{1}{2\pi R}$  $\frac{1}{2\pi R_1 C_1} = \frac{1}{2\pi (1000)(100nF)} = 15.915$ khz « 1GHz

时间常数 τ 与 f<sub>cutof</sub> 成反比。τ 越快, 动态基准输出节点对输入的反应越强, 同时将截止频率推高。然而, 如果动态基准的截止频率接近输入信号的工作频率,网络的输出就无法正确滤除输入信号的高频分量,从而无 法产生稳定的直流基准电压来与输入信号进行比较。

平衡信号的准确滤波和 τ 为启动时间。当系统在未充电状态下启动时,一旦激活系统,就会有一段时间(大约 5τ),直到反相输入端的电压电平处于准确电平。

- 4. 将 VCC 连接到 TLV3605 SHDN 引脚以禁用器件的关断功能。
- 5. 使用两个节点之间连接的 100Ω 电阻 R<sub>L</sub> 端接输出信号。
- 6. 如果输入信号除了衰减之外还有噪声,TLV3605 能够通过其可调迟滞功能来处理噪声。该引脚可由电压源驱 动或连接到 VEE 的电阻器,并可使比较器具有高达 65mV 的迟滞,并根据引脚上所示电压锁存输出。有关更 多信息,请参阅 *TLV3604、[TLV3605](https://www.ti.com/lit/pdf/SNOSDA2) 具有 LVDS 输出的 800ps 高速 RRI 比较器* 数据表。对于该电路,通过 将 600kΩ 电阻器连接到 VEE 来实现 10mV 的迟滞从而抵消嘈杂的输入信号。

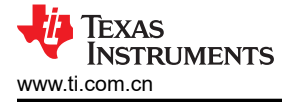

#### 设计仿真 瞬态仿真结果

LVDS 输入

单端输入

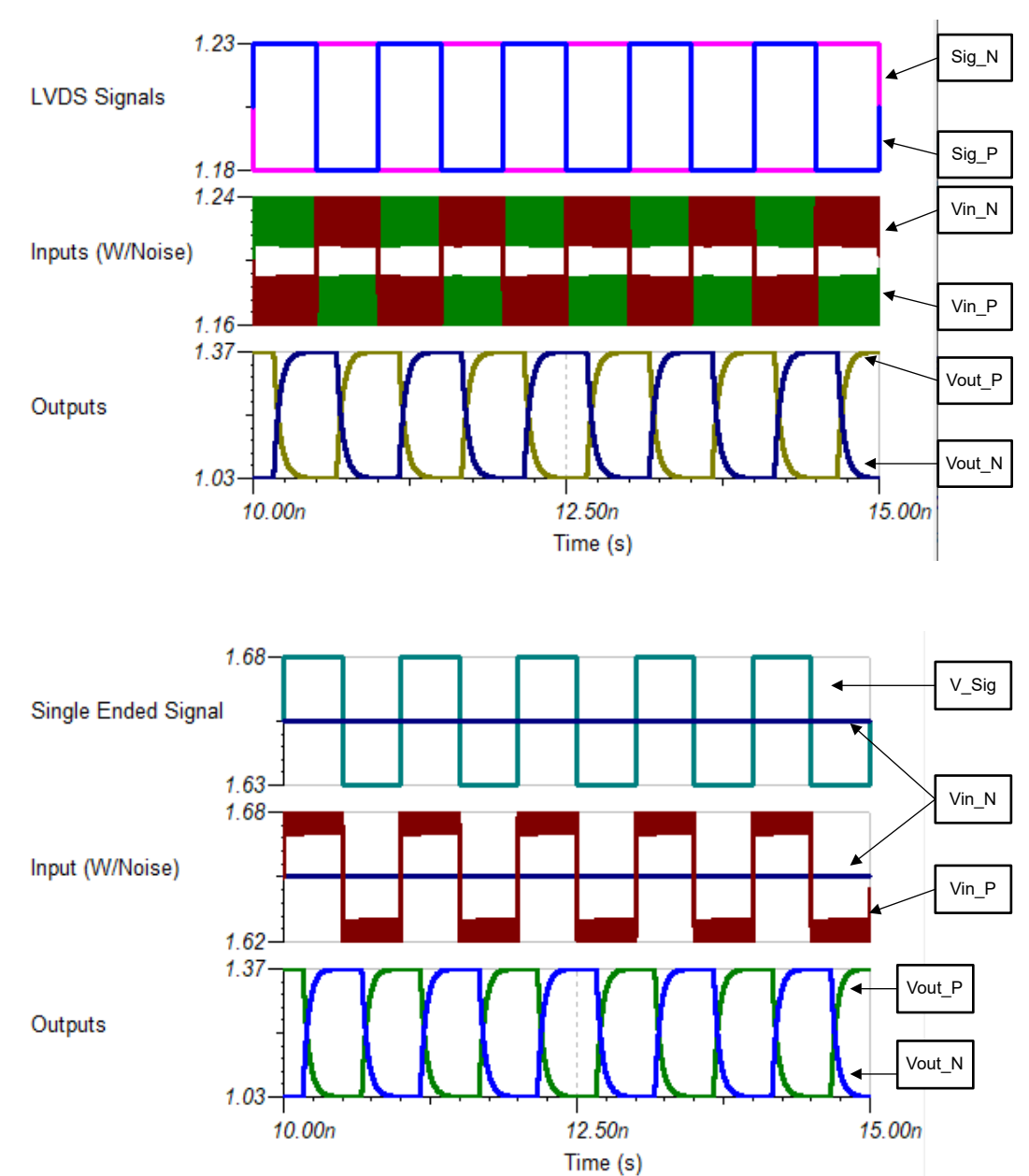

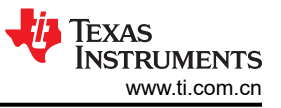

# 设计参考资料

有关 TI 综合电路库的信息,请参阅[模拟工程师电路手册](http://www.ti.com/analog-circuit/circuit-cookbook.html)。

请参阅电路 SPICE 仿真文件 [SNOM771](https://www.ti.com/lit/tsc/snom711) (LVDS) 和 [SNOM710](https://www.ti.com/lit/tsc/snom710) (单端)。

有关大量比较器主题(包括迟滞、传播延迟和输入共模范围)的更多信息,请参阅 TI [高精度实验室](https://training.ti.com/ti-precision-labs-op-amps)。

### 设计特色比较器

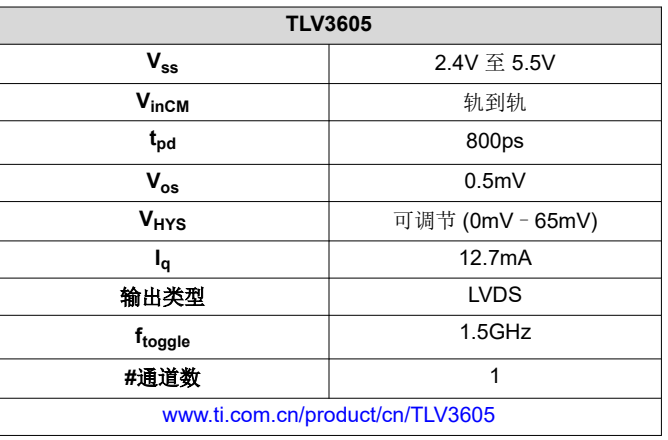

#### 设计备用比较器

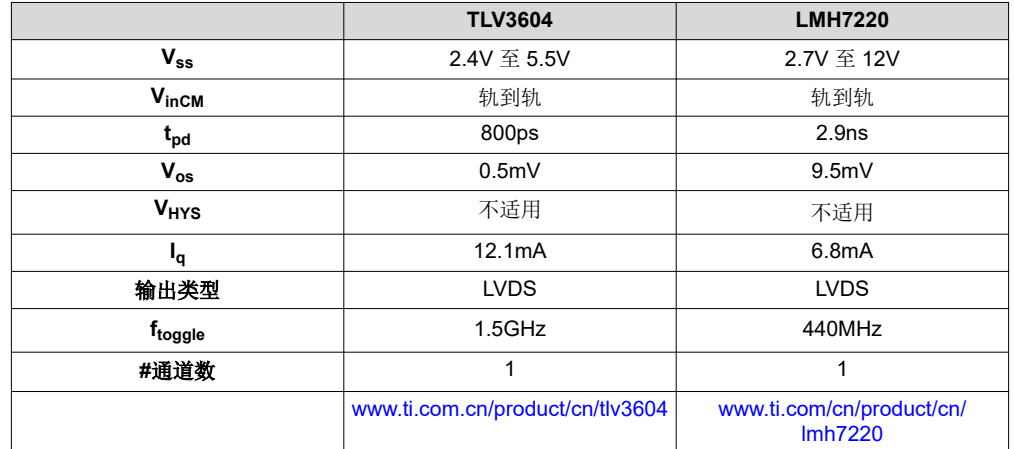

# 重要声明和免责声明

TI 提供技术和可靠性数据(包括数据表)、设计资源(包括参考设计)、应用或其他设计建议、网络工具、安全信息和其他资源,不保证没 有瑕疵且不做出任何明示或暗示的担保,包括但不限于对适销性、某特定用途方面的适用性或不侵犯任何第三方知识产权的暗示担保。

这些资源可供使用 TI 产品进行设计的熟练开发人员使用。您将自行承担以下全部责任:(1) 针对您的应用选择合适的 TI 产品,(2) 设计、验 证并测试您的应用,(3) 确保您的应用满足相应标准以及任何其他安全、安保或其他要求。这些资源如有变更,恕不另行通知。TI 授权您仅可 将这些资源用于研发本资源所述的 TI 产品的应用。严禁对这些资源进行其他复制或展示。您无权使用任何其他 TI 知识产权或任何第三方知 识产权。您应全额赔偿因在这些资源的使用中对 TI 及其代表造成的任何索赔、损害、成本、损失和债务,TI 对此概不负责。

TI 提供的产品受 TI 的销售条款 [\(https:www.ti.com/legal/termsofsale.html\)](https://www.ti.com/legal/termsofsale.html) 或 [ti.com](https://www.ti.com) 上其他适用条款/TI 产品随附的其他适用条款的约束。TI 提供这些资源并不会扩展或以其他方式更改 TI 针对 TI 产品发布的适用的担保或担保免责声明。

邮寄地址:Texas Instruments, Post Office Box 655303, Dallas, Texas 75265

Copyright © 2021,德州仪器 (TI) 公司

#### 重要声明和免责声明

TI"按原样"提供技术和可靠性数据(包括数据表)、设计资源(包括参考设计)、应用或其他设计建议、网络工具、安全信息和其他资源, 不保证没有瑕疵且不做出任何明示或暗示的担保,包括但不限于对适销性、某特定用途方面的适用性或不侵犯任何第三方知识产权的暗示担 保。

这些资源可供使用 TI 产品进行设计的熟练开发人员使用。您将自行承担以下全部责任:(1) 针对您的应用选择合适的 TI 产品,(2) 设计、验 证并测试您的应用,(3) 确保您的应用满足相应标准以及任何其他功能安全、信息安全、监管或其他要求。

这些资源如有变更,恕不另行通知。TI 授权您仅可将这些资源用于研发本资源所述的 TI 产品的应用。严禁对这些资源进行其他复制或展示。 您无权使用任何其他 TI 知识产权或任何第三方知识产权。您应全额赔偿因在这些资源的使用中对 TI 及其代表造成的任何索赔、损害、成 本、损失和债务,TI 对此概不负责。

TI 提供的产品受 TI [的销售条款或](https://www.ti.com.cn/zh-cn/legal/terms-conditions/terms-of-sale.html) [ti.com](https://www.ti.com) 上其他适用条款/TI 产品随附的其他适用条款的约束。TI 提供这些资源并不会扩展或以其他方式更改 TI 针对 TI 产品发布的适用的担保或担保免责声明。

TI 反对并拒绝您可能提出的任何其他或不同的条款。

邮寄地址:Texas Instruments, Post Office Box 655303, Dallas, Texas 75265 Copyright © 2024,德州仪器 (TI) 公司